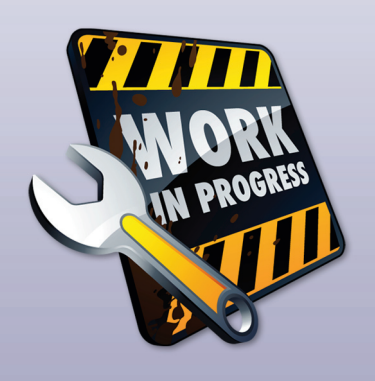

*In deze rubriek worden specifieke onderdelen van het Oracle Application Development Framework besproken. De bedoeling is dat de lezer daarna zelf met het onderwerp aan de slag kan.* 

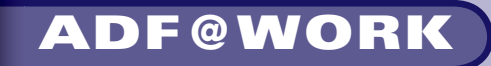

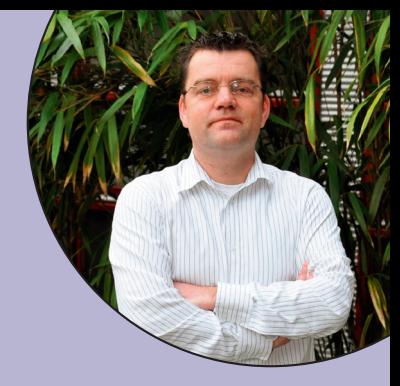

# **Waar gaat dat heen?**

*Hoe vaak ben jij de weg kwijt. Bij mij hangt het af van de auto waarin ik rij, en dat wisselt nogal. De ene heeft wel ingebouwde navigatie, de ander heeft dat niet. Zonder navigatie merk je dat het handig is als je bepaalde oriëntatiepunten hebt in je omgeving waardoor je makkelijk kunt beslissen welke kant je op moet gaan.*

Datzelfde geldt eigenlijk ook voor een ADF applicatie. Gelukkig kan dit door gebruik te maken van routers.

## **Routers**

Router activities vind je op het component palet en kunnen door middel van drag en drop worden toegevoegd aan de taskflow.

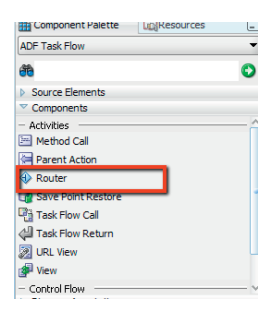

Routers kunnen het beste worden gezien als beslispunten van de vorm:

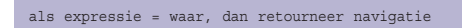

De router kan worden gebruikt om de flow te contoleren op basis van EL expressies. Een router heeft altijd een default outcome. Deze wordt gebruikt in alle gevallen waarin de outcome niet wordt afgehandeld door een gedefinieerde flow.

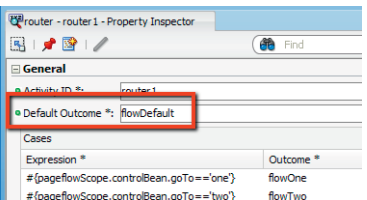

Het ligt voor de hand om routers te gebruiken om functionele condities te checken zoals man/vrouw, ja/nee, klant/ medewerker.

De router kan op alle willekeurige plekken in een taskflow worden ingezet om de flow te sturen.

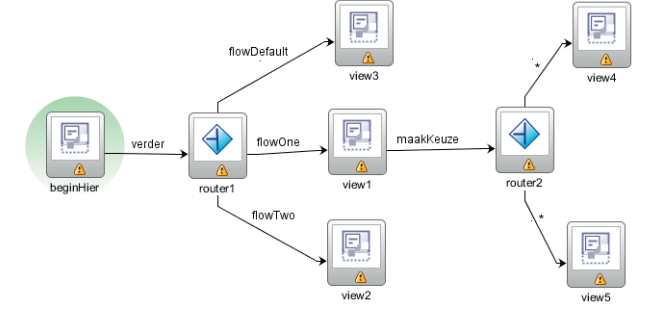

#### **Technisch routeren**

Toch gebeurt het regelmatig dat je routers inzet om je applicatie te sturen op meer 'technische' voorwaarden. Uiteraard kan dit ook. De vorm van de expressie (zie eerder) stelt je immers in staat om iedere willekeurige expressie die in Expression Language kan worden opgenomen te gebruiken.

### **Best Practice**

Eén van de best practices in ADF applicatie ontwikkeling is om je taskflow te laten beginnen met een router. Op deze manier kun je heel gericht de eerste activiteit van je taskflow oproepen.

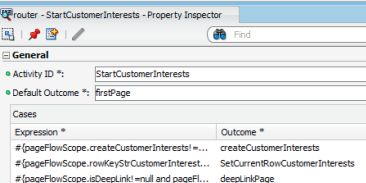

Dit is ook de manier die JHeadstart gebruikt om taskflows aan te sturen. Zo kun je afhankelijk van bijvoorbeeld de invoerparameters van een taskflow de create of de edit pagina oproepen.

## **Tenslotte**

Routers stellen je in staat om je taskflows dynamisch te maken. Afhankelijk van de situatie en state van je applicatie zal de flow een andere 'wending' nemen. De router is een krachtig en veel gebruikt feature van de ADF Taskflows

**Luc Bors (luc.bors@amis.nl) werkt als technisch specialist/ architect en is ADF Expertise Lead bij AMIS Services.**